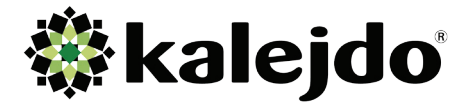

# **Att komma igång med Sakernas Stadsnät**

# Steg 1 - Avtal

Teckna avtal med Kalejdo avseende Sakernas Stadsnät. Idag finns ett förenklat avtal som möjliggör för parterna att komma igång med plattformen och ovanpåliggande tjänsteutveckling. Priser och ersättningar framgår av bladet "Affärsmodell och ekonomiska villkor". Kontakta Marknadschef Martin Lindén på martin.linden@kalejdo.tv eller på 073-593 99 04.

# Steg 2 - Anslutning

Anslut er till Sakernas Stadsnät. Villkor och tekniska specifikationer framgår av bladet "Så ansluter man sig till Sakernas Stadsnät". Att ansluta sig är kostnadsfritt för de stadsnät som tecknat avtal, men respektive stadsnätsoperatör står för och ansvarar för transporten mellan sitt stadsnät och tjänstenoden.

### Steg 3 - Affärsutveckling

Affärs- och tjänsteutveckling. Kalejdo och stadsnätet genomför tillsammans en workshop för att identifiera lokala affärsmöjligheter samt planera piloter lokalt. Målsättning är att hitta affärer som möjliggör för stadsnätsoperatören att placeras ut gateways på samma sätt som man sätter ut en CPE idag.

### Steg 4 - Utbildning

Kalejdo genomför utbildning av stadsnätsoperatörens kundtjänst. Denna fokuserar på tjänsteleverantörer, provisioneringssystem samt tekniska frågor av den art som man kan förvänta sig från slutkunder. Obs! Kalejdo står för all slutkundssupport om inte annat överenskommits. Utbildningen är en orientering för kundtjänstpersonalen.

#### Steg 5 – Bastjänsten som stadsnätstjänst

Om parterna kommer överens om en bra utveckling lokalt i stadsnätet, kan Bastjänsten upprättas som en stadsnätstjänst och göras tillgänglig för stadsnätets kunder. Bastjänsten kan då beställas av villaägare och anslutna hyresgäster.

### Steg 6 – Målmedveten och lokalanpassad utveckling

Parterna har med punkterna ovan en öppen tjänsteplattform för ett flertal olika tjänster och kan med gemensamma krafter utveckla nya tjänster och erbjudanden samt bygga på stöd för nya teknologier.